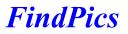

The program *FindPics* will quickly find image files on a disk, including CD-Rom and Network Drives. Here are two suggested uses. One, for the Parent, Guardian, School Teacher or Network Administrator that needs to ensure that image files saved to disk, (possibly during an Internet session) are suitable. Two, for the computer user that collects image files, maybe for DTP applications. You can quickly scan a magazine's cover CD-ROM for image files.

Basic Instructions

To Register this Program

Program Information

Warranty Disclaimer

## **Basic Instructions.**

Select the drive to search. Click the search button. You can then save the search results to a log file, print out the search results (or a selection of the list), delete a file and if you set up an external image viewer, you can view the images. To set up the viewer, select 'Configure External Viewer' from the 'Functions' menu item.

Note, if you reload a log file the 'View', 'Delete' and 'Save' buttons are disabled. The reason being, the images may no longer be available (They may have been deleted since the log was created or you may have loaded a different CD-ROM).

**To Register this program.** There is no requirement to register this program. However, if you find it useful you could send £10.00 UKP (or your country's equivalent) to:

C.Gaunt 14 Hurst Road Hebden Bridge West Yorkshire HX7 8HR England

**Program Information** *FindPics* was written using Borland Delphi (tm) Version One. The author can be contacted via e-mail at: findpics@c-gaunt.prestel.co.uk

Warranty Disclaimer This software is supplied as FreeWare, in good faith, without any warranty as to performance or any other warranties whether expressed or implied. The user assumes the entire risk of using this program. The copyright remains the property of C.Gaunt.